# **Vejledning til aflæsning af måler Model: Kamstrup Multical 601/602**

### **1. Aflæs målernummer: Det står øverst til højre på måleren.**

I dette eksempel er nummeret 65000987.

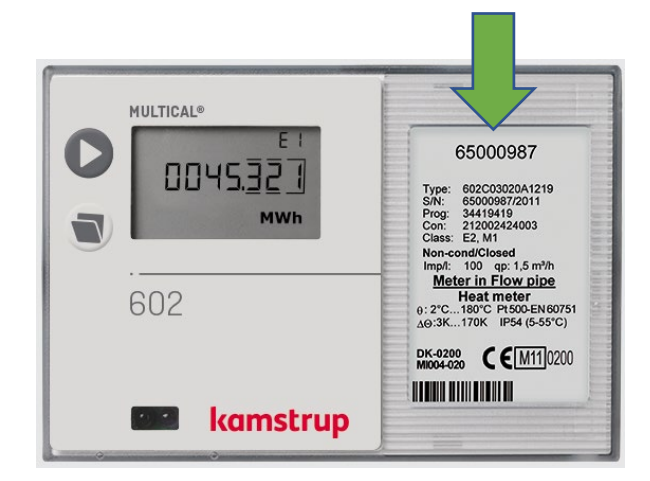

## **2. Aflæs GJ/MWh: Det kan ses på det første skærmbillede.**

I dette eksempel er tallet 45.321.

OBS: Viser dit skærmbilledet ikke MWh, tryk da på piletasten, til måleren viser GJ/MWh:

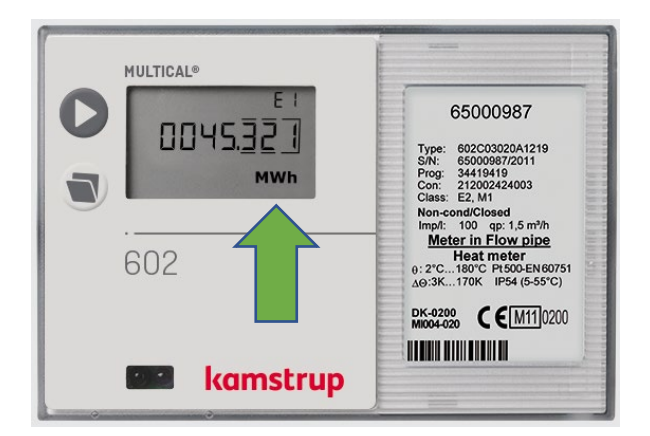

# **3. Aflæs m3:**

Tryk på én gang.

I dette eksempel er tallet 324.56.

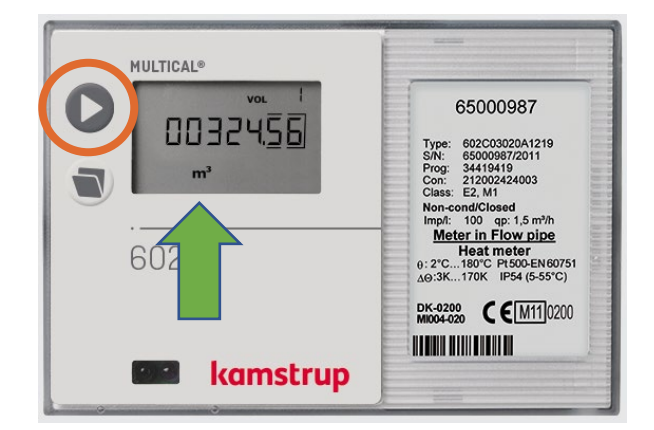

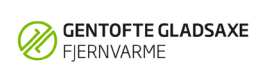

#### **4. Aflæs h (timer):**

Tryk igen på én gang.

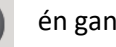

I dette eksempel er tallet 8760.

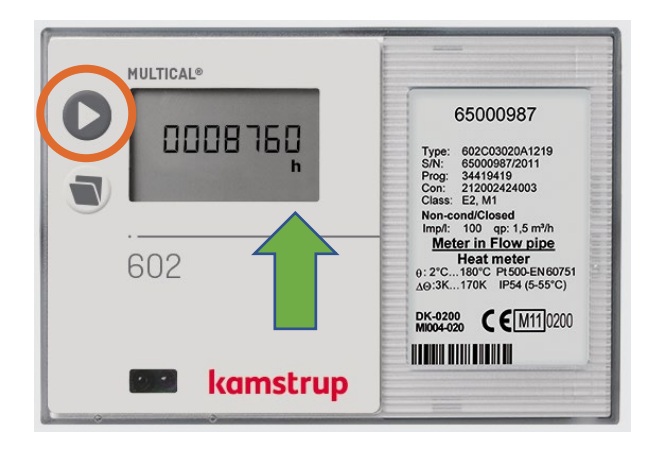

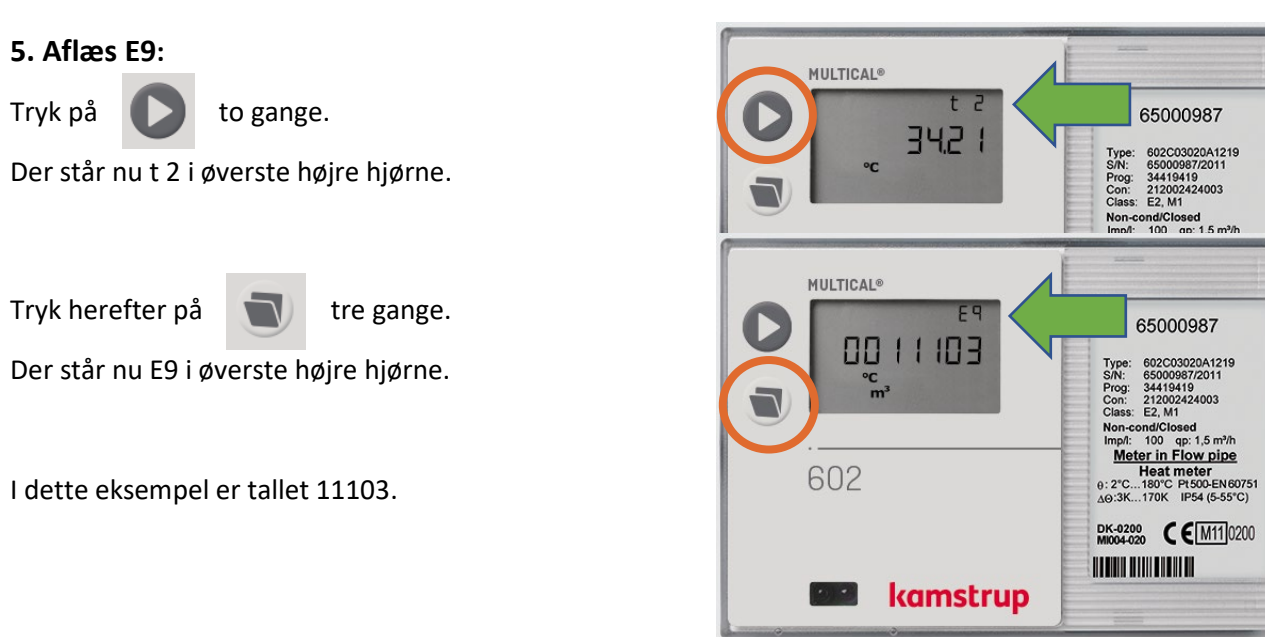